## **Mikrocontroller mit dem Arduino**

## **Grundqualifikation**

- [Was ist ein Mikrocontroller](https://wiki.qg-moessingen.de/faecher:nwt:arduino:was_ist_ein_uc:start)
- Arduino Lernbaustein  $1<sup>1</sup>$
- Arduino Lernbaustein  $2^{2}$

## **Bibliothek**

[Bauteilbibliothek](https://wiki.qg-moessingen.de/faecher:nwt:arduino:bauteilbibliothek:start)

## **Vermischtes Material**

[Der "Rottweiler Arduino Kurs"](https://wiki.qg-moessingen.de/faecher:nwt:arduino:arduino_rottweil:start)

[1\)](#page--1-0)

Der ZPG Lernbaustein I der ZPG BW [2\)](#page--1-0) Der ZPG Lernbaustein II der ZPG BW

From: <https://wiki.qg-moessingen.de/>- **QG Wiki**

Permanent link: **<https://wiki.qg-moessingen.de/faecher:nwt:arduino:start?rev=1600104197>**

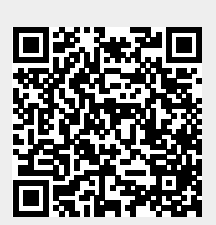

Last update: **14.09.2020 19:23**